# **Walkingdog Programmer**

Users Manual Version 1.0

#### **Introduction**

Programmer is a calculator designed by and for programmers. It features RPN entry with a 67 word stack, arithmetic and logical operations, an the ability to input and display in several bases and alternate formats.

#### **RPN**

RPN (Reverse Polish Notation) is a method of specifying operations using postfix operators. RPN was made popular by early HP calculators and many engineers and programmers prefer it to the more common infix notation. In RPN operands are pushed onto a stack and then operations are performed on the top one or more items. Most operations either operate only on the top of stack or combine the top two items in some operation. Only a few stack manipulation operations probe more deeply into the stack.

To simplify things we refer to the top three operands on the stack as X, Y, and Z. X is the top of the stack. Single operand operations like NOT simply take the current X value, apply the operation, and replace X with the new value. The depth of the stack does not change.

Dual operand operations, subtraction for instance, remove the top two operands, perform the operation, and then push the result back on to the stack. The stack has one less item after the operation than it did before the operation.

Stack operations can affect the data on the stack in various ways. It can move it around, discard it, or duplicate it. Each operation will be treated in detail in the following pages.

#### **Simple Quickstart**

RPN becomes intuitive very quickly. To push a number onto the stack simply press the number keys to enter the digits then press the ENTER key. The ENTER key serves as a delimiter for entries. A new entry will push the stack before starting.

Example: to subtract 7 from 22 the you would use the following key sequence.

#### 2 2 ENTER 7 +

The first two keys enter the number 22. The ENTER key marks the end of the entry. The next key enters the number 7. The final '+' key performs the operation leaving only the result on the stack.

## **Key Reference**

## **Number keys**

Number keys are black. The number keys are used to enter numbers. Only the keys that are valid for the current display base are active. Digits greater than or equal to the current base will be ignored. The decimal point key is only used to separate fields in IP notation.

## **Operator keys**

Operator keys are colored green. Unless otherwise stated the operands are removed from the stack before the result is pushed.

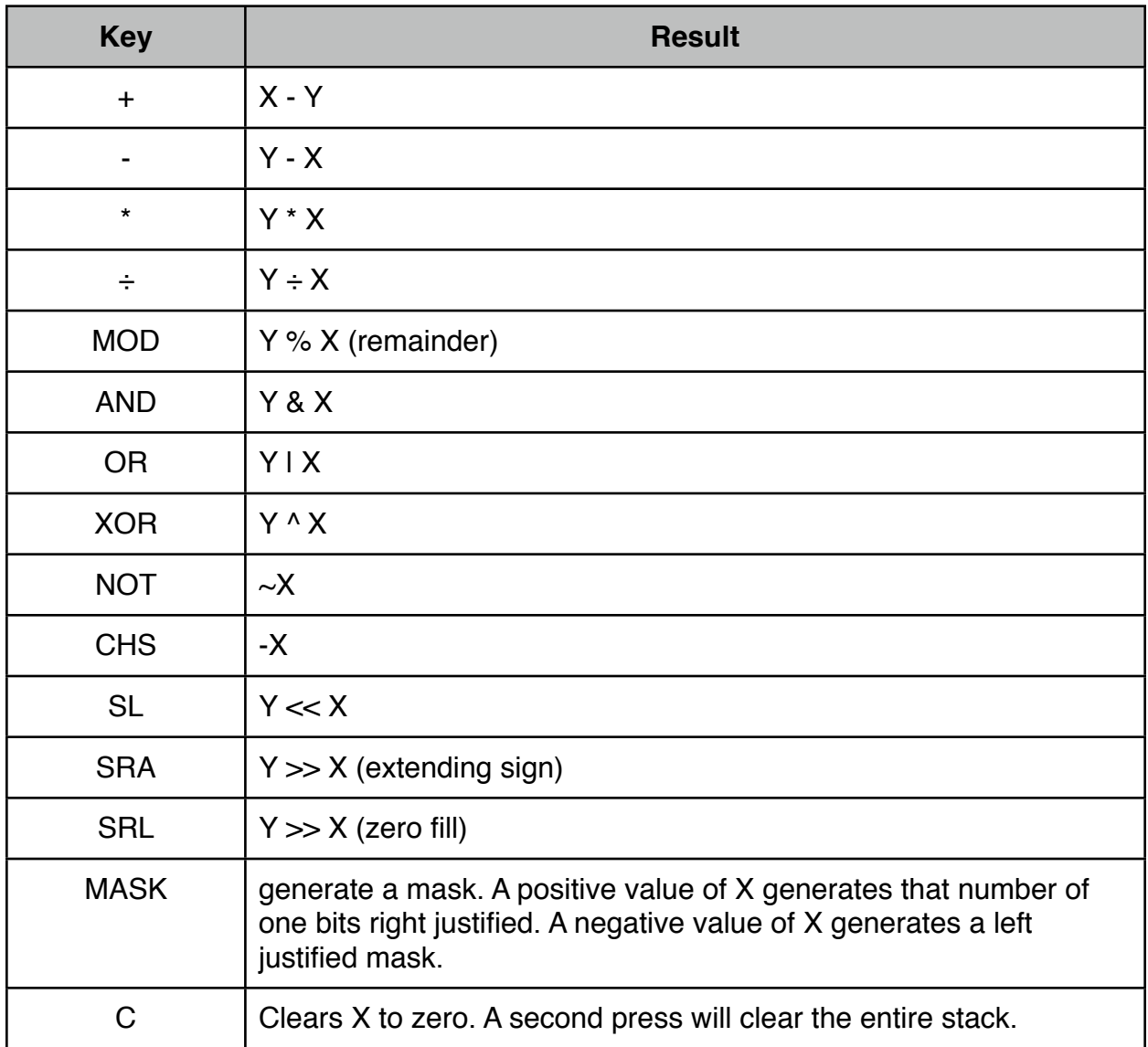

## **Stack Operations**

Stack operation keys are tan colored. They manipulate the stack much like primitives in the Forth programming language.

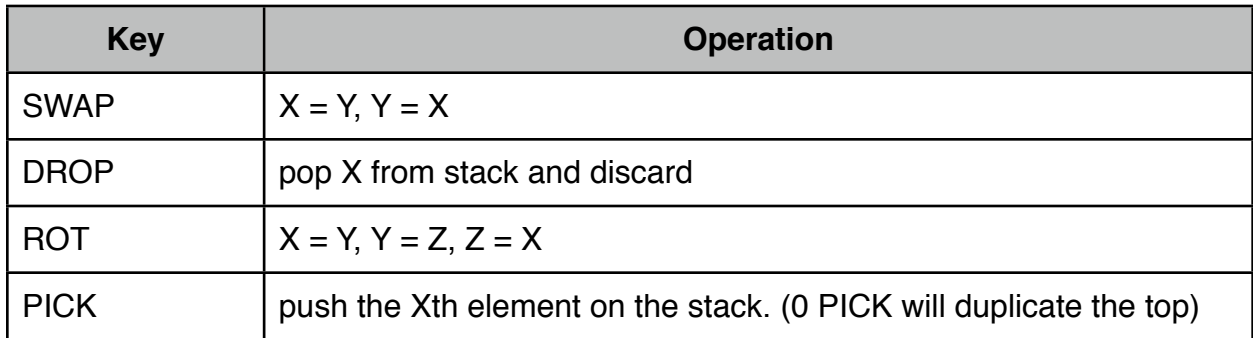

## **Input and Display Modes**

Display mode keys are in blue. These keys change the entry and display modes of the calculator.

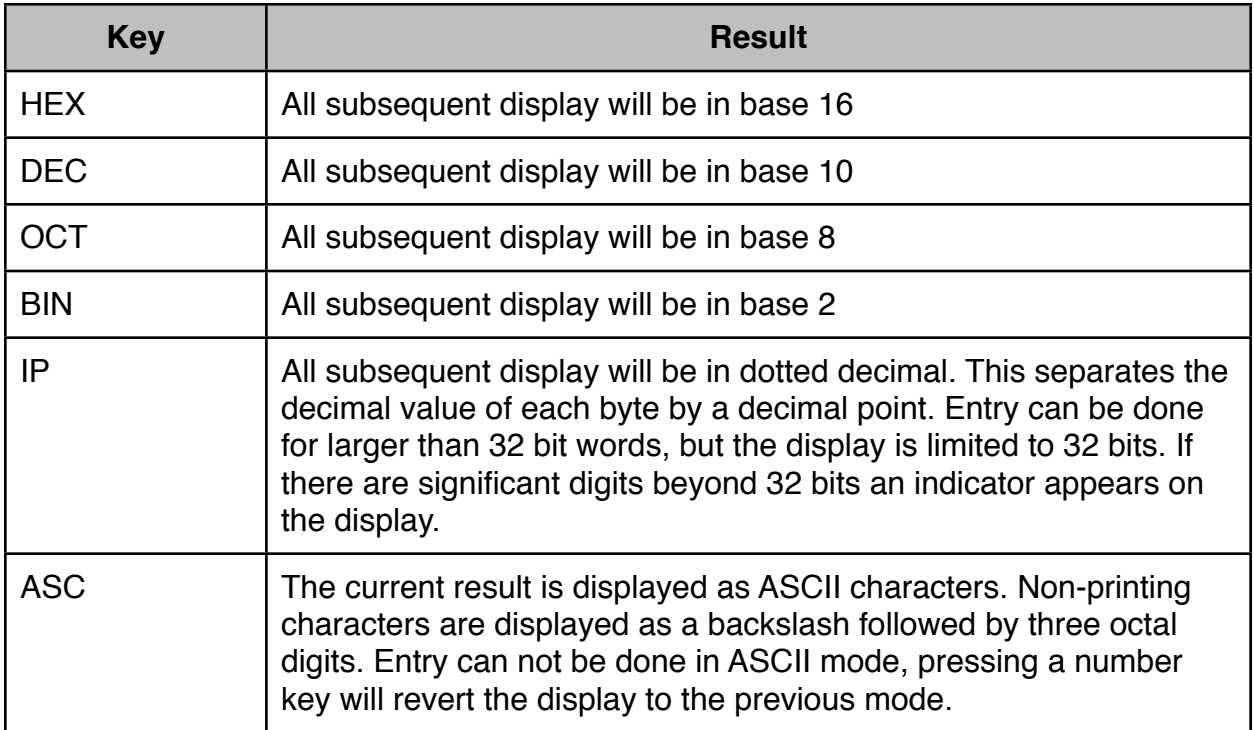

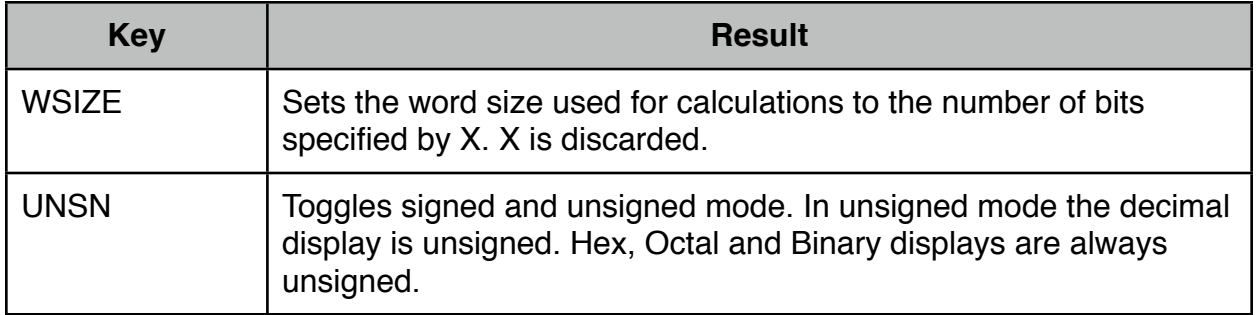